# STERLING Sterling Heights, MI 48311-0385 HEIGHTS COMPUTER CLUB

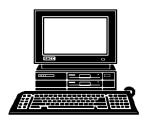

# WYSIWYG Gazette

newsletter of the STERLING HEIG

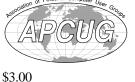

#### STERLING HEIGHTS COMPUTER CLUB

PO Box 385 Sterling Heights, MI 48311-0385

Volume 7 Number 9

SEPTEMBER 1995

#### SIGS

MS-DOS: 7:30 PM - First Tuesday (except no meeting in July & August) at Carpathia Club (38000 Utrica Road)

Communications: 7:30 PM - Second Monday (except no meetings in July & August) at Lamphere High School

Novice: 7:30 PM - Third Tuesday (except no meeting in July & August) at Oakbrook Elementary School

Power User: 7:30 PM - Forth Tuesday (except no meeting in July & August) at Mount Clemens General Hospital

(For questions, call an officer or send mail to SHCC PO Box)

This month Steve Woodbury from IBM will be presenting OS/2 Warp Connect. This is IBM's long standing 32-bit operating system. Steve will be showing you why you don't want to buy Windows 95.

#### SHCC Information

#### **OFFICERS:**

 President
 Rick Schummer CIS:70254,1643
 939-6346

 Vice President
 Craig Hibbard chibbard@rust.net
 795-3928

 Treasurer
 Dick Mora wski
 753-9648

 Secretary
 Don VanSyckel
 731-9232

 CIS:70414,1176
 753-9648

#### **SPECIAL INTEREST GROUPS:**

MS-DOS IBM compatibles
Communications Computers communicating with other computers
Power user Advance users discuss various topics
Those starting out

#### **COORDINATORS:**

| Resource person                       | Tom (       | Grish             |    |                |
|---------------------------------------|-------------|-------------------|----|----------------|
| Power Users SIG                       | Ed Le       |                   | 26 | 4-1632         |
| Novice SIG                            |             | Geering           |    | 8-3528         |
| Newsietter publ.                      |             | Kucejko<br>JUY43A | 07 | <i>5</i> -0160 |
| Newsletter editor<br>Newsletter publ. | ?<br>Dialak | Zuggileg          | 97 | 9-6180         |
| Joke                                  | ?           |                   |    |                |
| Greeting table                        | Ralph       | Osinski           | 46 | 9-3472         |
| Door prize                            | Paul A      | Anderson          |    | 9-2280         |
| Disk librarian                        | Tom (       | Grish             | 82 | 6-8449         |
| Com. SIG                              | Craig       | Hibbard           | 79 | 5-3928         |
| BBS info                              | Jerry (     | Carson            | 54 | 8-0331         |

#### **RESOURCE PEOPLE:**

| Spread sheets      |      | 1cNeil    |   | 939-0340 |
|--------------------|------|-----------|---|----------|
| Spread sheets      | Rick | Schummer  |   | 939-6346 |
| Professional Write | Rick | Schummer  |   | 939-6346 |
| PCFile             | Mike | Greenen   |   | 979-8717 |
| MS Publisher       | Don  | VanSyckel | , | 731-9232 |
| Lotus 123          | Rick | Kucejko   | ; | 879-6180 |
| Instant Artist     | Mike | Greenen   | 9 | 979-8717 |
| Hardware           |      | Scholl    | 2 | 247-8696 |
| FoxPro             |      | Carson    | : | 548-0331 |
| Family Tree        |      | Schummer  | 9 | 939-6346 |
| Excel              |      | Schummer  | 9 | 939-6346 |
| DOS                |      | Greenen   | 9 | 979-8717 |
|                    |      | Carson    | : | 548-0331 |
|                    |      |           |   |          |

Newsletter submissions are due 8 days before the club meeting, but the earlier the better. They should be sent to:

WYSIWYG Publisher 5069 Fedora Troy, MI 48098

OR the PRODIGY address SUUY43A

**DUES: \$25/YEAR** 

Unless stated otherwise, all materials contained in this newsletter are copyrighted by the Sterling Heights Computer Club. License is hereby granted to other clubs

Guests and visitors are welcome. People can attend any of three consecutive club meetings before deciding to become a member or not. Membership includes admission to all SHCC functions and the newsletter. Membership is open to anyone. It

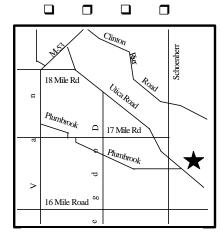

SHCC at Capathia Club

This newsletter was produced using Microsoft Publisher and a HP LaserJet printer. Some articles were sent by EMAIL over the INTERNET. Scissors and tape were not used.

## CALENDAR OF EVENTS

#### SEPTEMBER 1995

5 - SHCC - OS/2 Warp Connect by IBM

Sterling Heights Computer Club

- 10 SEMCO meeting
- 11 Communications SIG
- 11 APPLE P.I.E., meeting
- 11 CUE 80 meeting
- 12 SHCC officer's meeting
- 13 DMUG meeting
- 15 MCUG meeting
- 19 Novice SIG
- 26 Power Users' SIG
- 27 SCUG meeting

#### OCTOBER 1995

- 2 APPLE P.I.E.. meeting
- 3 SHCC TBD
- 8 SEMCO meeting
- 9 Communications SIG
- 9 CUE 80 meeting
- 10 SHCC officer's meeting
- 11 DMUG meeting
- 17 Novice SIG
- 20 MCUG meeting
- 24 Power Users' SIG
- 25 SCUG meeting

#### **NOVEMBER 1995**

- 6 APPLE P.I.E.. meeting
- 7 SHCC TBD
- 8 DMUG meeting
- 12 SEMCO meeting
- 13 Communications SIG
- 13 CUE 80 meeting
- 14 SHCC officer's meeting
- 17 MCUG meeting
- 21 Novice SIG
- 28 Power Users' SIG
- 29 SCUG meeting

#### DECEMBER 1995

#### 5 - SHCC - TBD

- 10 SEMCO meeting
- 11 Communications SIG
- 11 APPLE P.I.E.. meeting
- 11 CUE 80 meeting
- 12 SHCC officer's meeting
- 13 DMUG meeting
- 15 MCUG meeting
- 19 Novice SIG
- 26 Power Users' SIG

27 - SCUG meeting

#### Your Article

f you have had some experiences choosing a program to do a particular thing, have solved a hardware problem, or have experience comparing software programs, consider sharing it with fellow club members. Write about it in the WYSIWYG. Call or Email the editor at the addresses or numbers on page 2.

#### OTHER COMPUTER CLUBS

SHCC has contacted known computer clubs in the area with an offer of reciprocating admission to meetings. Three clubs have responded positively, one is considering the offer, and the other two have not answered so far. The results are listed below:

#### Apple P.I.E.

Time: 1st working Monday 7:00PM

Place: Jefferson Middle School 29700 Rockwood Street St. Clair Shores Reciprocating: Yes

#### **Cue 80**

Time: 2nd Monday, 7:30PM Place: Intermediate School District Admin. Bldg; Range Road; Marysville (I-94 East to Exit #266; keep to right on exit ramp to Gratiot Avenue: 1/8 mile to stop light. Range Road; turn left; 1/2 mile to I.S.D.: left into complex. first building on right) Reciprocating: Yes

#### **Detroit** Computer Users Group

Time: 2nd Wednesday, 7:00PM Place: The church on Mound Road 1/4 mile south of St. Annes Reciprocating: No response

#### **MI Computer Users Group**

Time: 3rd Friday, 7:00PM Place: Eastpointe Community

Center

19200 Stephens Road; Eastpointe; (just east of Kelly Road); 751-3971 Reciprocating: No

#### Sarnia Computer Users Group

Time: Last Wednesday, 7:30PM Place: St. Bartholomew Anglican

Church:

718 Cathcart Blvd.: Sarnia: 519/542-3227

Reciprocating: Yes

#### **South Eastern Michigan Computer Organization** (SEMCO)

Time: 2nd Sunday 1:00PM Place: O'Dowd Hall

Oakland University; 398-7560

Reciprocating: Yes

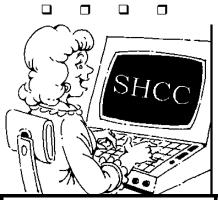

With the help available, working

## President's Bits & Bytes

by Rick Schummer

**117** ell the long anticipated wait for the second coming (or forth coming) of Windows has come and past. Did you survive Microsoft's mass marketing blitz on your brain? Is Windows 95 for everybody? I want to first say one thing, this column will not be marketing hype for Microsoft, purely one man's view of the state of operating systems in the near future. By the way, for those that called it Windows 96, pull out your heavy duty steak knives, its time to eat some crow.

One word of caution, before you load Windows 95, backup anything important. All data at a minimum, the whole hard drive if you have a tape backup. Now that we have that out of the way, on to the rest of my opinion.

Windows 95 is a good operating system. This column was written using a Microsoft Word beta of 7.0 for Windows 95, on a beta of Windows 95 (neither officially released at the time). The OS is solid, but I will say, still had some weird quirks to be ironed out. For instance, my Gateway 2000 486/66 with an ATI Wonder video card. the monitor flickers to the

point of being unusable in 800x600 resolution, which is my favorite on a 15 inch monitor. I am forced to work on 1024x768 until this problem can be resolved and I deal with the eye strain. There couple of Word documents that will print fine under Windows for Workgroups v3.11 that cause a printer memory overflow on my LaserJet 4P (in Word 6.0 as well). Disk access seems slower, but this might be because I am running Stacker a n d the backward compatibility will be slower than the native new file system. I will be giving the new DriveSpace a chance once I get the gold release.

My favorite part of Win95 and the reason I made the big switch last March was the ability to run more applications. Win 95 has a much better memory manager and handles resources much better so you don't get the very annoying "Insufficient Memory" messages as quickly or as The interface took often. some time to get use to, but I like it. The new shortcuts are very cool. They allow you to have documents, databases, spreadsheets, anything,

directly on the desktop. A couple clicks and the associated application is executed and the object is loaded, ready to go. You can even have an Internet site on the desktop, double click and the connection is made and your surfing the net.

To insure the product was as bug free as it could, Microsoft distributed the widest beta ever in software history. There were nearly 400,000 copies of Windows 95 released in a Preview Edition early last spring. There were tens of thousands using this OS for nearly a year before Microsoft did more that. testing on this product than any other product on your desktop today. Does this mean it is perfect? No way! There is no perfect software on the market today, not even the stuff I write (I know you find this hard to believe Applications are <grin>). becoming very feature rich and extremely sophisticated. This complexity will increase the chances for problems. It is truly amazing that any software product runs as flawlessly as most do on over 100 million pieces of hardware from different manufacturers with different combinations of configurations. Never use a x.0 release (first new major release) if you want

perfection, especially if it is a 1.0 release.

Microsoft has acknowledged that some apps do not work with Windows 95. Funny that many are some of their biggest competitors. I will not get into the religious argument that this raises, we will let the government work this out. I only found one application, Family Tree Maker for Windows, that had problems. This app will not run properly if the Taskbar is on screen. If I hide the taskbar and the app FoxPro for runs fine. Windows 2.6a (from Microsoft) also has a few cosmetic problems as well. The rest seem fine. If you have mission critical applications, I would call the vendor and see what the status is with Windows 95 before upgrading.

The big question is "How many copies of Windows 95 will be sold, and who will be buying them?". I think the lines will be drawn in Corporate America Vs the home market. Many companies are making decisions today on how their computer dollars are spent. Many have made huge investments in Windows 3.1x and see new training, upgrade costs, and support issues with Windows 95 being rolled out

VBXtasy-VOLUME 1: for visual basic products, make your programs look better. *User Group Member Price:* \$111.75

AppRemove/VB: Now it is easy to produce applications that uninstall neatly and completely. AppRemove/VB analyzes disks created with the Application Setup Wizard and interacts with you to create an uninstall program. AppRemove/Vb comes with INI Edit to give you control over .ini files-add, delete and edit sections and entries without DLL calls. *User Group Member Price* \$74.25

# TECHNOLOGY ARTS, INC.

Call: 800-600-1778 *Cost: \$79.05* 

Ring n' Route microminiature distinctive ring decoder. Give your modem or fax a dedicated number without adding a new line. Split the line, one phone line, two phone numbers, one phone bill.

#### **VENTANA PRESS**

Quick Tour books of the internet. Call: 800-743-5369

Fax 919-942-1140

Netscape Quick Tour for JWjindows.
Mosaic Quick Tour for Windows, Special Edition Internet Virtual Worlds Quick Tour Internet Chat Quick Tour Internet E-Mail Quick Tour

#### VERTUAL ENTERTAINMENT

Call: 617-449-7567 EXT 21 Fax 617-449-4887 IQ TEST for WINDOWS

NOTE: See James Waldrop for the full text of press releases.

# Shareware Library

The club has a large library of shareware programs available to members. Programs on almost any topics are available from the club at a nominal fee.

|  | have            |   |          |       |    |
|--|-----------------|---|----------|-------|----|
|  | re prog<br>more |   |          |       |    |
|  |                 |   |          |       | 15 |
|  |                 | Г | <b>1</b> | <br>1 |    |

#### **PHOENIX TECHNOLOGIES** LTD. **ECLIPSE DIVISION**

Call: 800-278-7197 Fax 312-541-0514

CD ESSENTIALS ver. 2.0: Windows software utility designed to give PC users an easier way to access and manage their CD ROM drive and discs

#### **PARSONS** TECHNOLOGY AND INTUIT CO.

Call: 800-223-6925 Fax 319-395-7449 Cost: \$29.00

POWER PUBLISHER FOR WINDOWS professional quality desktop publishing software.

#### **PORTABLE** SOFTWARE CORP.

Call: 800-626-8620 Fax 206-637-8828

QUICKEXPENSE for WINDOWS is the easy-to-use expense report manager that makes expense reporting fast, accurate and painless.

#### STORM SOFTWARE

Call: 800-275-5734 Fax 415-691-6689

EASYPHOTO SOFTWARE helps you bring photos into your word processor, home publisher, greeting card maker--almost anything! The EASYPHOTO READER is a simple one-button unit that automatically reads your photos into your PC.

User group price for EASYPHOTO READER and EASYPHOTO SOFTWARE **\$239.00.** EASY PHOTO SOFTWARE ONLY \$39.00 \*\*\*

#### **SIERRA**

Call: 800-757-7707

BERLITZ LIVE language series on CD-ROM (Spanish, Japanese), and **TALKING** TUTOR series (Alphabet Blocks, Beginning Reading, Early Math, Kid's Typing, Spelling Jungle, Spelling Blizzard)

#### SPINOZA LTD

Call: 800-700-2217 Fax 310-231-9773 User Group Member Price: \$111.75

to the masses. There are some companies committed to Win 95 already, but most are taking a wait and see attitude to see how things shake out in 6 months to a year. If you are using Windows at work today and work for a large organization, don't expect to see any changes very soon. The home market on the other hand will be upgrade more quickly. There have been many surveys that show that more Pentium based machines are sold for home office and hobbyist today than sold for corporations. It is also easier for one person to upgrade their machine than corporations. This is where Bill Gates will get rich in the next 6 months, then Corporate America will catch up and make the conversion to a 32-bit operating system. Please note I did not say Win 95.

Sterling Heights Computer Club

Are 32-bit apps faster and more powerful than 16-bit apps? Theoretically they should be, but reality may be different. First of all, the 16bit (Win16 or Windows 3.1x) apps should run fine under Windows 95. Developers have been refining these apps for years now. The 32-bit apps designed for Windows 95 should take advantage of the 32-bit environment more effectively. Will software manufactures get it right the

first time? Many will, many will not. It takes time for developers to learn new ways of development, which 32-bit development is. They have to learn how to optimize the apps for the new operating environment. These applications also have a new certification process created by Microsoft so that companies can get the Windows 95 logo on the box. This logo will mean everything for marketing new versions of software to run on Win 95. To get the logo, the new Windows 95 apps need to also run on *Windows/NT* Workstation v3.51. Therefore the apps have to be tested on two operating system, not just one. Twice the time for testing leads to longer release schedules as well.

Since the certification requires that applications run on Windows NT Workstation v3.51, the big issue with this OS will be diminishing, which is a lack of native applications. Windows NT is a far superior OS than Windows 95, and is fully 32-bit, and does not rely on DOS at all. This is the 32bit OS that I feel Corporate America will jump to in a year. By then Win/NT will have the interface shell of Win 95 and more horsepower. The current version of Win/NT has a stronger minimum system

requirement than Win 95, but if machines need to be upgraded for Win 95, they will buy machines that will support Win/NT. This is the real reason Microsoft has created Win 95, it is a stepping stone to making Windows/NT successful, and at the same time providing customers with a much need upgrade to Windows v3.11 and DOS.

So what are the system requirements? Microsoft claims that a 80386DX (sorry SX owners) with 4MGs of RAM. I say get real. That configuration will make Windows 95 crawl, you will be screaming for mercy. If you have a 386, stick with Windows 3.11 until you upgrade to a new machine. I have read that a 486/66 is the acceptable minimum with 8MGs of RAM. I think the 486/33 will get by. If you cannot afford more processor. get more RAM if it is in the budget limits and give it a try on a 386 (backup the drive first please so you can restore it later). More memory will provide better performance. I also feel that a 200MG hard drive is the lowest possible with new applications taking up more and more drive space. The more acceptable size would be 500MG or bigger.

Where does this leave IBM's OS/2 Warp? Well most analysts will say it is dead. Most OS/2 users and technogeeks will say it is way superior than Windows 95 and Windows/NT. You can see for yourself since IBM's Steve Woodbury is stopping in this month to show the SHCC their latest version of OS/2 Warp Connect. Where is the *Corel* for Windows 95 presentation I promised last June? Well. Corel does not see the benefit to making individual user group presentations any more and bailed out of our scheduled September demo. Fortunately IBM wanted to stem the tide of Windows 95 and was more than happy to come in and show their version of a 32-bit OS. They will have lots of give-aways as well. Come and make a comparison to what you saw 

#### Your Info

f you come across something of interest about computers, why not share it with other club members? Send it to Rick Kucejko by phone, snail-mail or e-mail. See page 2 for the

faster, easier, and more efficiently.

#### IDG BOOKS WORLDWIDE

Call: 800-762-2974 Fax: 415-655-3299

PC'S FOR DUMMIES, 32rd Edition, *User Group Discount Price* \$12.99

BUY THAT COMPUTER!, 1995 Edition by Dan Gookin Dan's advice will help you to select the right system for your computing needs with easy-to-follow tear out worksheets. *User Group Discount Price* \$8.44

1 0 0 1 K O M P U T E R ANSWERS FROM KIM KOMANDO. This book is perfect for anyone who owns a computer and has questions about how it works. There's a bonus CD-ROM that includes all of the questions in the book in an even easier-to-search hypertext format, as well as a one-month FREE trial membership to America Online. *User Group Discount Price* \$19.49

# JIT LEARNING PRODUCTS INC.

Call: 800-548-3475 Fax 613-224-7181 *Cost:* \$29.95 Fully interactive Just In Time training in a multimedia format on CD-ROM. Upcoming products include USING CORELDRAW 6 and WINDOWS 95, which will be available in August 1995.

#### LANDMARK RESEARCH INTERNATIONAL CORP.

Call: 800-683-6696 Fax: 813-443-6603 *Cost:* \$60.00

MAGNARAM uses a compression technique that creates extra Windows Virtual Memory for running more Windows applications faster.

#### LOTUS DEVELOPMENT CORPORATION

Call: 617-577-8500

SCREENCAM 2.0 is an excellent tool for technical support and training. Create and distribute movies ranging from a quick training tip to a full guided tour through any Windows application. Screen action is described by the sound of your voice and captions.

#### **VENDOR PRESS RELEASES**

by Jim Waldrop

This monthly column lists new vendor announcements and specials available to club members. If you are a club member, this feature alone can save you much more than the cost of your club dues.

NOTE: When contacting any of the companies listed in these press release summaries, always mention that you are a member of the *Sterling Heights Computer Club* and that the telephone number etc. was printed in our newsletter.

#### ALDRIDGE CO.

CD-CABIN'S CD-ROM manager memorizes everything on your CD ROMs.

Call: 800-548-5019 Fax: 713-953-0806

User Group special at \$49.

With Link'n Logging you can see the total number of CD's in your collection, how many files are associated in each file category and the titles of all your CD's. Easily find what you are looking for using CD-CABIN's intuitive index. It prompts you to put the correct CD in the drive, then takes you immediately to the file you requested.

#### CE SOFTWARE, INC.

Call:800-523-7638 Fax 515-221-1806 COMPUSERVE 76136,2137

Time Vision Network Scheduler is fifth generation groupware technology and provides network administrators with the tools required to manage the constantly changing needs of workgroup application users within an enterprise network.

#### **CH PRODUCTS**

Call: 619-598-2518 Fax 619-598-2524

PRO PEDALS feature a realistic forward and back pedal motion for flying, as well as a pivot movement for driving games. They're a great companion to CH Products' line of joysticks and flight yokes.

#### EXTENSIS CORP.

Call: 800-796-9798 Fax: 503-274-0530

PAGEMAKER is a collection of ten powerful utilities that make PAGEMAKER work

#### SHCC NEEDS

# Presenters Wanted

The officers are looking for a couple people to come forward and make presentations at our October and December meetings. Normally we have these filled by now, but finding volunteers has been unusually difficult this year.

If there is some software you have been using and think others may be interested as well, or there is a computer topic you would like to present to other members, please call or email Rick Schummer before the next meeting. Making presentations is not that difficult. The hour goes by before you know it and there is always enough material to cover in a software package that the hour is easy to fill.

As always, if there is a topic you are interested in or a package you would like demonstrated, please see any of the officers. They are always interested in what the members would like to see. Keeping the members excited and interested in the presentations is probably the

most difficult part running this group. And don't worry about being volunteered to make the presentation (Rick might try, but never forces anyone to

# Reviews Wanted

The SHCC has been sent review copies of IBM's OS/2 Warp v3.0 and Lotus ScreenCam v2.0. If you are interested in reviewing either of these packages, they will be available at the September meeting.

The requirement is that you complete a review and do a write-up in the WYSIWYG. You are paid for your fine work by getting to keep the package you review. The time frame for the review is usually two months, but can be negotiated with the officers.

| <b>-</b> |  |  |
|----------|--|--|
| _        |  |  |

#### **Election Announcement**

by Rick Schummer

Microsoft present in Windows 95 last January.

I am very interested in what the members think on the OS wars between Microsoft and IBM (except for Don and Jerry which I have debated this issue many times). Email me with your thoughts or drop me a snail mail note at our PO Box.

t is time to re-elect our officers. Here is the process, the jobs, and responsibilities:

The nomination process is fairly simple. You can nominate yourself or have another person nominate you for one or more of the offices. All the offices (president, vice-president, secretary, and treasurer) are elected for a one year term starting in January and completing in December. Nominations are taken in October and just before the elections in November. You must be a member to be nominated.

The elections are held at the regular meeting closest to November 1st, as stated in our constitution. This year the elections will be on November 7, 1995. The easy way to

remember this is that we hold our elections on the same night as the local and national elections are held. Only members of the SHCC can vote. Ballots will be handed out at the sign-in door. The elections are held during the business portion of the meeting. The person with the majority of the vote in each office is the winner.

The jobs of each office are flexible. Some are defined, some change from office to office depending on the officers capabilities and availability.

In reality the president makes sure the meeting topics are set, the speakers are prepared, writes thank you notes to presenters and door prize contributors, runs the regular club and officer meetings, publishes the minutes to the officer meetings, takes phone calls from potential members and sends information to them, audits the monthly treasurer report and membership databases, tracks door prizes, and handles most of the publicity issues for the club. The WYSIWYG column is optional, but a great forum to pass along information to the members. The president also

## OTHER USEFUL DATA BITS

# "Ask The Experts"

here were no questions sent to "Ask the Experts" this month. Please send them in to the club's PO Box so they can be distributed to the "experts" to be worked on for the Fall issues of the WYSIWYG.

## **Door Prizes**

**SHCC** offers a door prize(s) at regularly scheduled club meetings. At this meeting the following will be offered:

IBM will be bringing lots of OS/2 give-ways like hats, mousepads, etc.

Last month's door prizes were donated by Microsoft, Novell and by SHCC members. The winners circle included:

> Complete Basketball Arnie Jarboe

Novell MousePad Glen Taylor

PerfectOffice Painter's Cap Raymond Fortier Several other members won a variety of American On-line trial disks, Simply Money, Paintshow, CD-ROM holder, Spanish Samplers, Mouse Lights, and passes to Swap Shop shows that were donated by members.

## More Door Prizes

Have software you no longer use? It could make a good door prize for a fellow member. It would also give that member another good reason for being glad to have been at the club meeting that month.

# Member Classified Ads

None this month.

Please send any classifieds to the WYSIWYG Publisher at the club's PO Box, or to his e-mail address posted on page 2 of the newsletter.

## TECHNICAL BITS AND SUCH

## Windows Tips

By Rick Schummer

ince Windows 95 is official released, we decided to help out with the launch by adding in a few tips for this exciting new operating system.

# Tip-of-the-Day

The first tip is to use the Welcome screen in Windows 95 to present it's Tip of the Day each time you start up Windows 95. Some people might be familiar with other Microsoft products such as Word or Excel and how they present a new tip each time the package is started. Welcome screen provides some very useful information in using and configuring Windows 95. They do repeat once and a while and eventually you will read every tip (they are limited). Once you get the hang of Windows 95 or get sick of the same tips you can turn off this feature by clicking on the checkbox in the lower left-hand corner that reads "Show this Welcome Screen next time you start Windows". I found many of these tips helpful as I started

to use the new OS. If you don't want to use the Welcome screen, you can still access the tips by starting Win95 Help on the Start Menu. Some of the tips are even humorous, like don't go swimming for an hour after you have eaten (even Microsoft techwriters have a sense of humor).

# TaskBar Moves and Expands!

The new taskbar in Windows 95 displays the different tasks that are running as well as the new Start Menu for executing application. This menu from the bottom of the screen may seem uncomfortable to many people who have been used to pulling menus down from the top. Have no fear, the taskbar is "draggable" like many of the desktop functions. You can drag and dock the taskbar to any side of the screen. If vou decide to run a million tasks and the taskbar gets filled up and each application is shrunk to a super small icon, you can widen the taskbar just

makes sure that the different coordinators are appointed and do their jobs. The president enforces the constitution and Club's policies. The president also does whatever things cannot be done by anyone else. The big key to this job is delegation. The more the president delegates the less there is to do.

The Vice President has the catch all job. So far to date the vice-president has not had to step in for the president, and there have not been any state funerals that they have had to attend. This is an important job. They person must be flexible and be prepared to run the regular and officer meetings if the president cannot attend. This officer usually picks up a project or two during the year to lift the burden from other officers.

The secretary maintains the membership database which is tracked in PC-File. They also puts together "New Member Packets" and gives them to newly joined members, and members who renew. These packets are already printed, some assembly required! They track "New Member Beast" forms to be given to members who referred a newly joined member to the SHCC. The secretary audits the

treasurer report to make sure that the membership money collected matches the membership counts in the database, print the mailing labels for WYSIWYG mailing and several reports such as a membership list and attendance sheet. Copies are made for all officers as needed. The secretary makes sure that sign-in table materials needed at each regular meeting are there before the meeting, and before people start showing up.

The treasurer maintains all the money taken in and paid out from the Club's checking account. The SHCC currently uses Quicken to track the funds and generate reports for the officers. The treasurer also audits the membership counts. The treasurer makes reports to the officers at the officers meeting and four times a year to the Club's membership. All the receipts are collected and maintained by the treasurer.

All the officers attend the officer meeting that takes place on the second Tuesday of the month. Starts at

## SIG MEETINGS

#### **Novice SIG**

The next meeting is on September 19, 1995.

The Novice SIG is continuing with the Microsoft Windows instruction. The May meeting was *Chapter 4: Switching and Sharing*, presented by Craig Hibbard. The next meeting will cover Chapter 5: The Windows Tools, presented by Ralph Osinski.

The Novice SIG meets on the third Tuesday of the month at 7:30PM at Oakbrook Elementary in the Resource Room. Oakbrook is located on the northeast corner of Metro Parkway and Dodge Park Road. Heritage Junior High is on the corner and Oakbrook is behind it.

From **Dodge Park Road**, turn onto Danforth (east), Turn right onto Greenway. Greenway takes a bend to the left. Turn tight onto Ashby. Ashby ends in Oakbrook's parking lot.

Metro Parkway East, go north on Dodge Park Road and follow the instructions above.

Metro Parkway West, go north on Barrington, just after you pass the Edison Corridor between Schoenherr and Dodge Park Roads. Turn left onto Oakbrook's parking lot.

For more information about the SIG, please call Ellen Geering (her number is on

#### 

# Power User SIG

The next meeting of the Power User SIG is September 26, 1995.

Next month's topic was not decided before press time. For more information about the SIG, please call Ed Lebioda (his number is on page 2).

Meetings are held in the Meeting Rooms at Mt. Clemens General Hospital. These meetings are the forth Tuesday at 7:30PM.

Mt. Clemens General Hospital is at 1000 Harrington Blvd., Mount Clemens, MI.

Go on 16 Mile Road to Grosebeck Road. Then:

- Turn North on Grosebeck Road
- Go about one mile to Harrington Blvd. (this is at a traffic light)
- Turn right (East) on Harrington
- Go East about two city blocks

You should see the hospital

Sterling Heights Computer Club

Park in lot west of hospital

Go in the main entrance

Take the elevator to the 6th floor

Follow the signs to the room

#### 

# Communications SIG

he next meeting will be on September 11, 1995.

The last SIG meeting was on June 12. A guest speaker from RustNet was present. He gave a talk about connecting to the internet, and showed information on some home pages that he liked. He also answered the many questions that the members had about the internet.

Some possibly exciting news for the Comm. SIG is that we may have use of the new internet lab at Lamphere Schools. Same building but different room. This lab has about 25 machines which are wired to the internet. If we do have this room we'll be looking at some Detroit area web sites. If not, we'll have a discussion on providers that members are using now, and

their benefits and drawbacks.:-)

The SIG meetings are held on the second Monday of each month at 7:30 PM. at Lamphere High School. It is located on 13 mile road between John R and Rochester roads. Room B5 is the planned room, but it is subject to change.

The basic purpose of the SIG is to help educate members about how they can make use of their computer's ability to communicate with other computers.

# SHCC Emergency Shutdown

The Sterling Heights Computer Club will utilize radio station WWJ - 950 on the AM dial to notify members that a meeting is canceled because of bad weather or for other reasons. The announcement will happen along with the school closings and other events. Please remember to listen to the radio when there is bad